## **Individual Quiz: Python Exceptions**

Match the following lines of python code with the exception that they can cause:

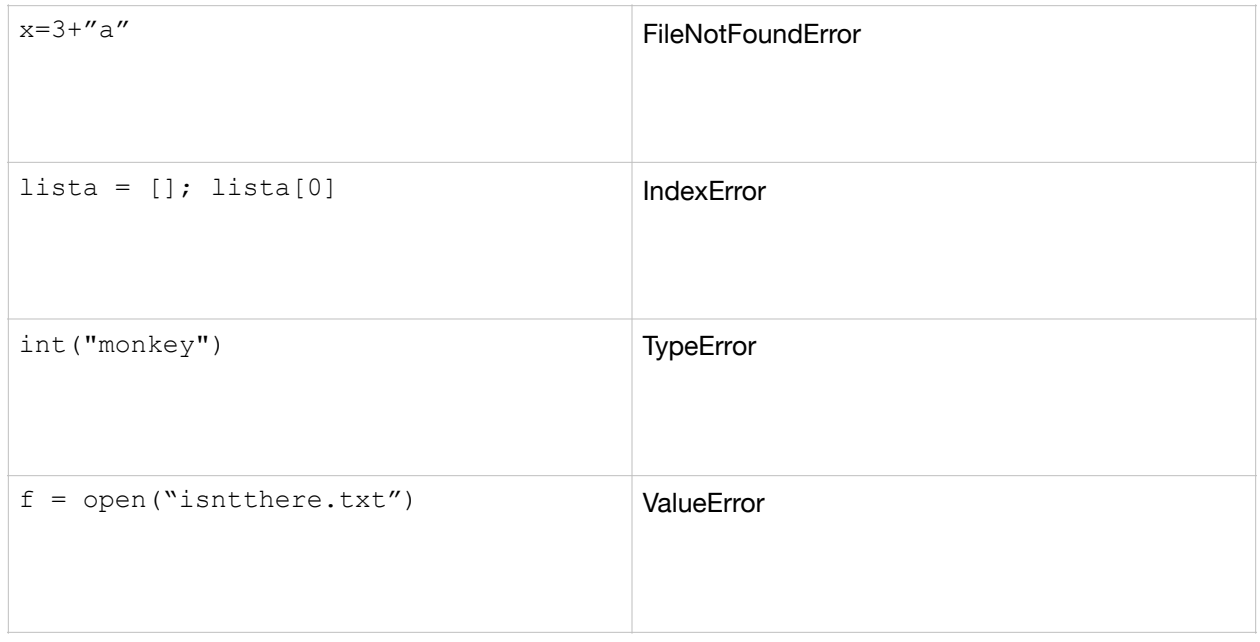